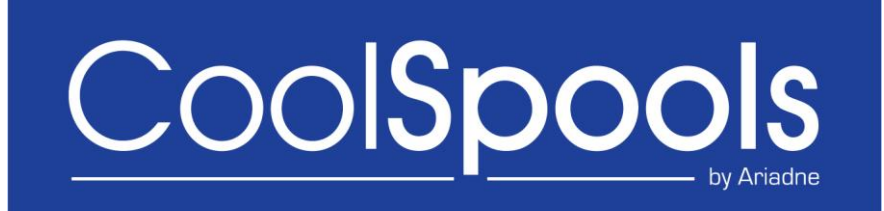

# *Datasheet*

*Version V6R1M0*

CoolSpools Datasheet V6R1 Page: 1 www.ariadnesoftware.co.uk

## *Overview*

CoolSpools is a powerful but highly cost-effective information management toolkit for IBM system i.

CoolSpools helps you give your users and customers the information they need, when they need it, how they need it.

### *Still mailing statements, invoices, etc. to your customers?*

With CoolSpools, you could email them a smart-looking PDF incorporating a company logo or other graphic instead, or let them download a spreadsheet from your website.

### *Still sending out reports to your users on paper through the internal mail?*

With CoolSpools, you can save time and money by emailing them a PDF or let them access a spreadsheet on your company server instead.

### *Need to interface data into a Business Intelligence tool, EDI server etc?*

With CoolSpools, you can easily produce extracts from your database in the formats you need, such as CSV, XML, fixed-width text etc.

## *Product options*

CoolSpools consists of the following product options, which can be purchased individually or as a complete package.

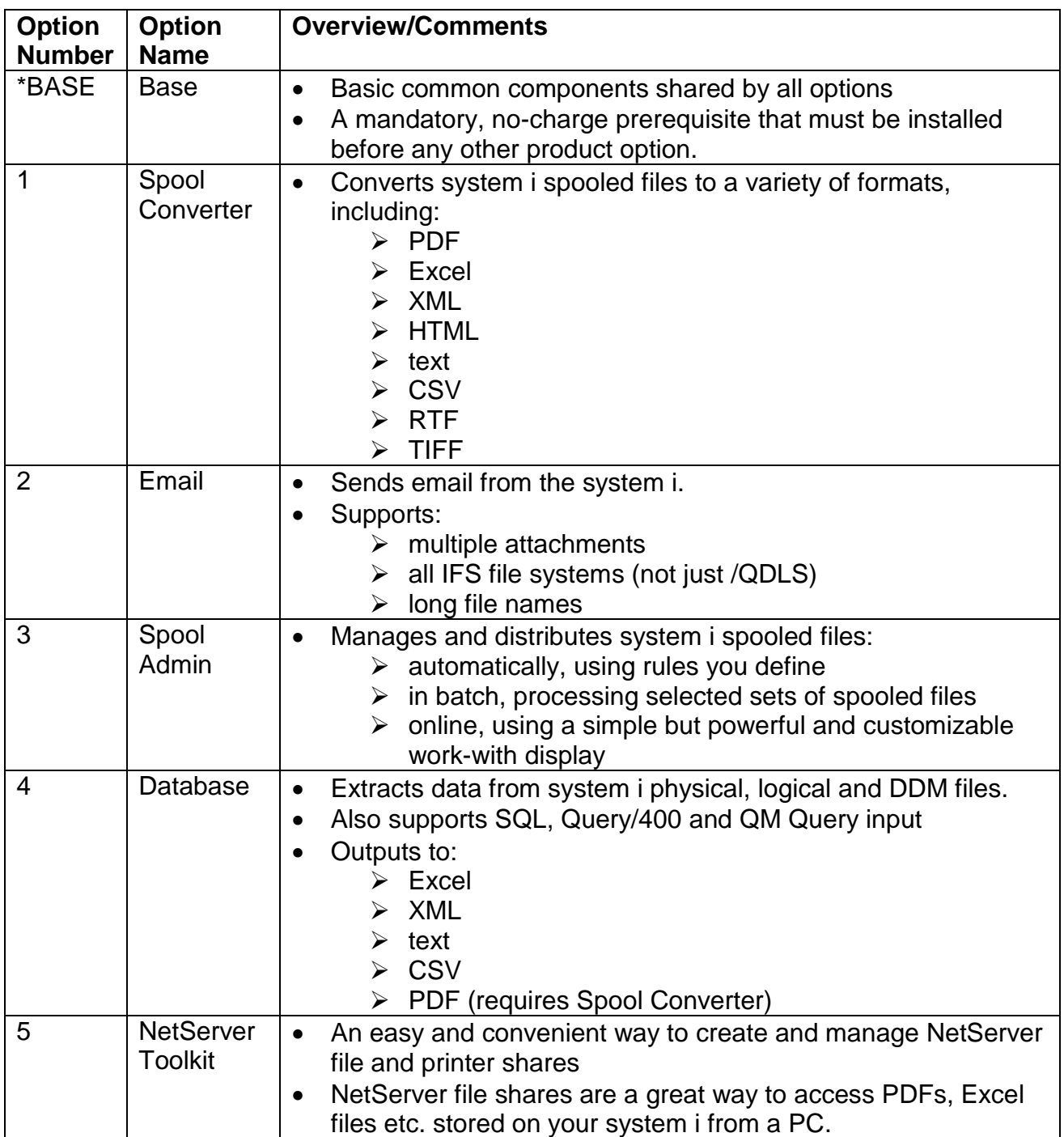

## *Prerequisites*

## *Hardware*

CoolSpools runs only on IBM system i (iSeries, AS/400) servers.

No PC is required to run CoolSpools but you will most probably want to access files created by CoolSpools from a PC. This can be done easily using NetServer file shares, which can be created and managed using product option 5 "NetServer Toolkit" (a no charge feature).

Files created by CoolSpools can either be stored locally on the system i or sent automatically to a Windows server (using either FTP or the /QNTC file system) or to a UNIX server (using FTP).

You need to allow around 600Mb of disk storage for a full installation (all product options).

## *Operating System*

The minimum release required to run CoolSpools Version 6 is OS/400 V5R3M0.

If you are running OS/400 V5R2M0 or earlier, you cannot run CoolSpools V6. However, earlier versions are still available which can run on OS/400 V5R2M0 or older versions of OS/400. Contact [support@ariadnesoftware.co.uk](mailto:support@ariadnesoftware.co.uk) for further details.

## *Product Option \*BASE – CoolSpools Base*

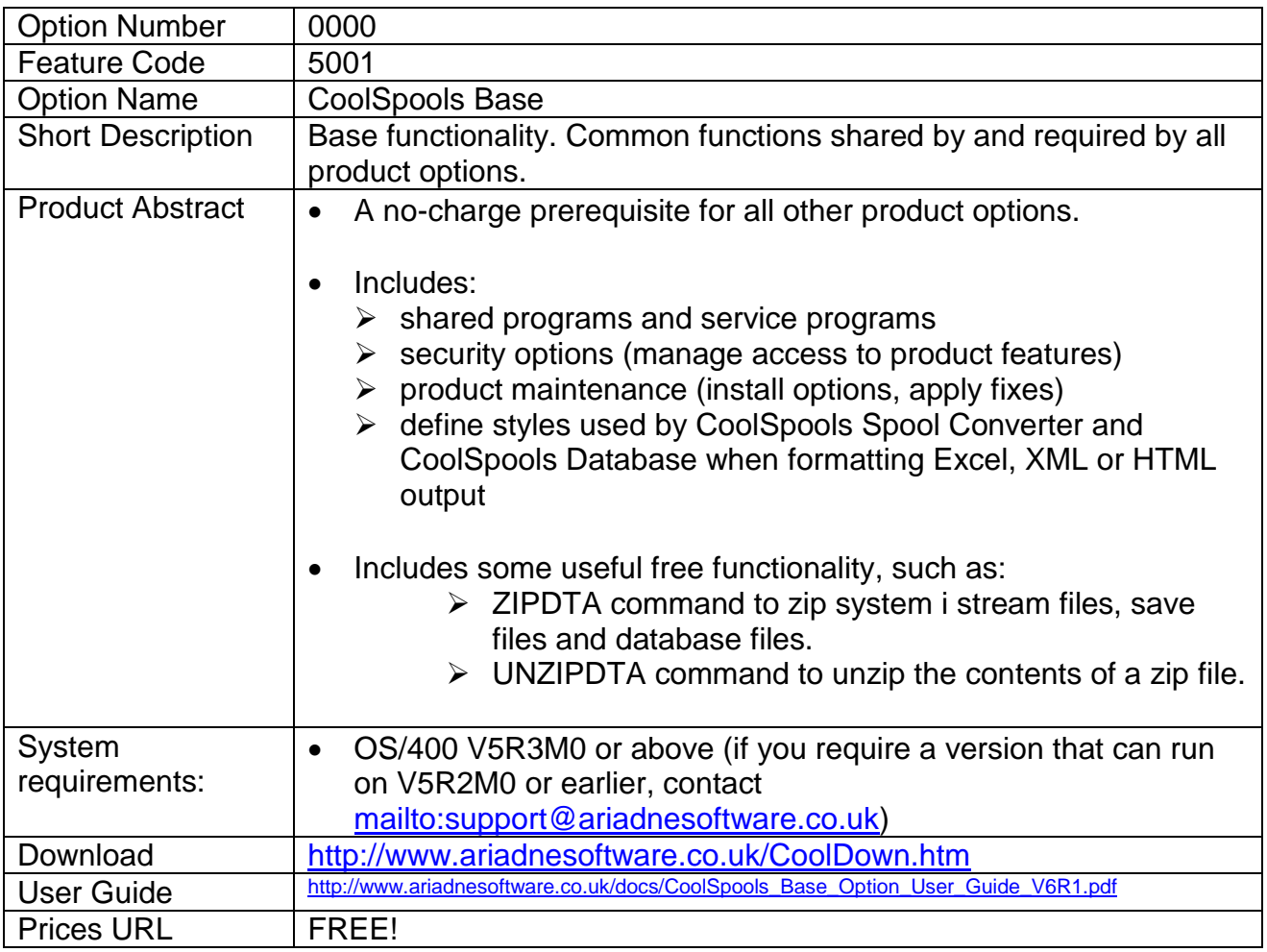

# *Product Option 1 – CoolSpools Spool Converter*

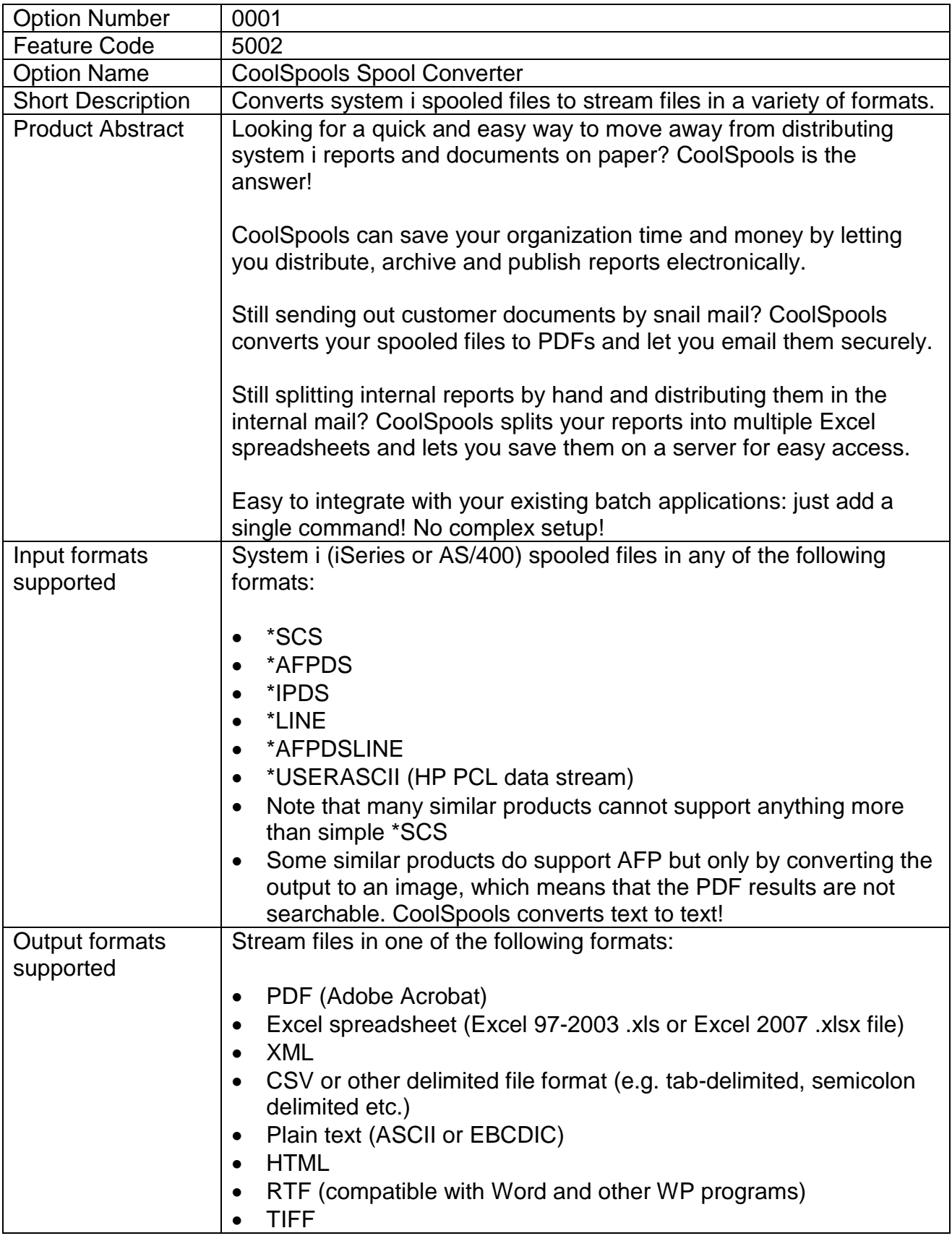

CoolSpools Datasheet V6R1 Page: 6

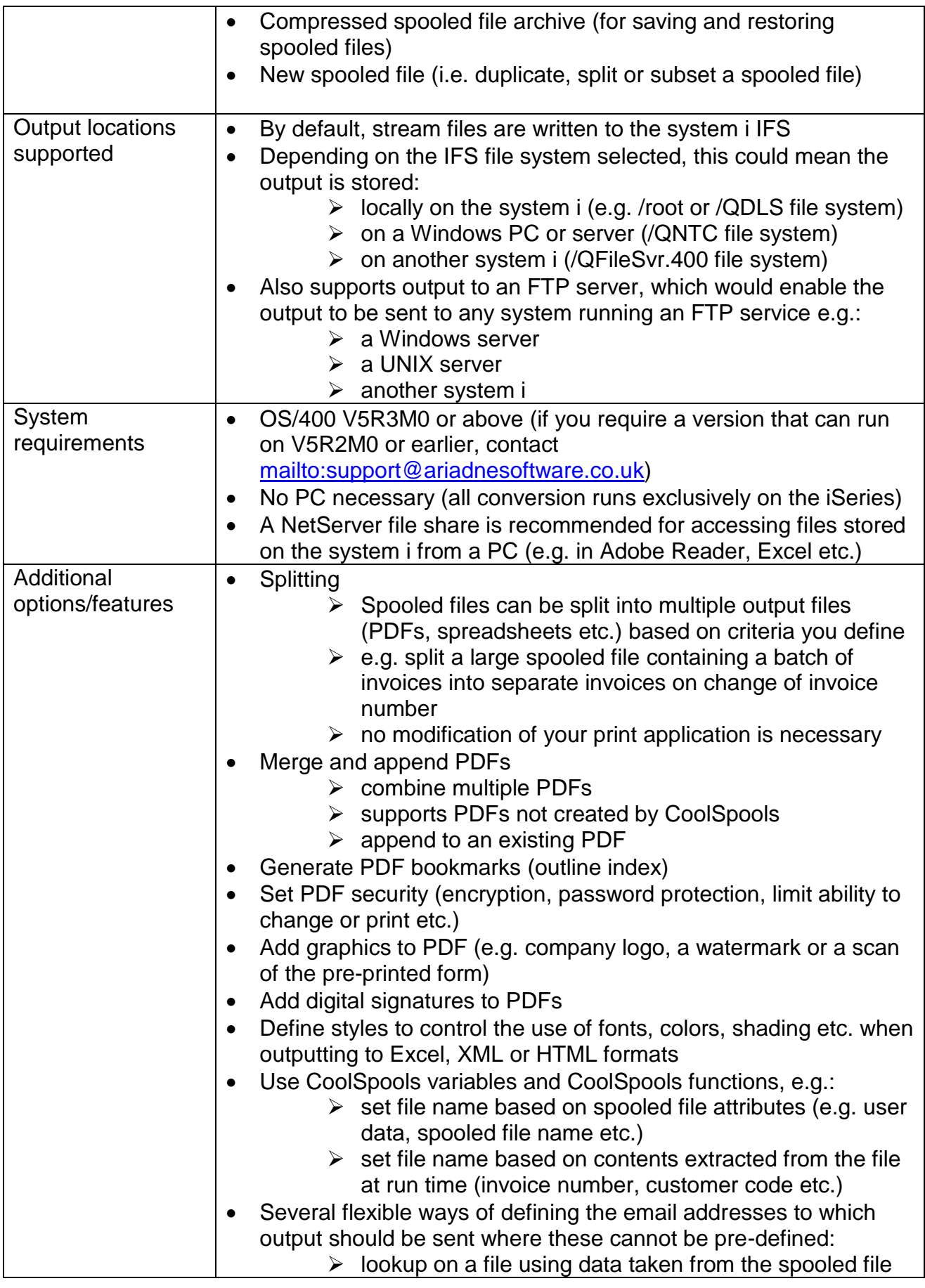

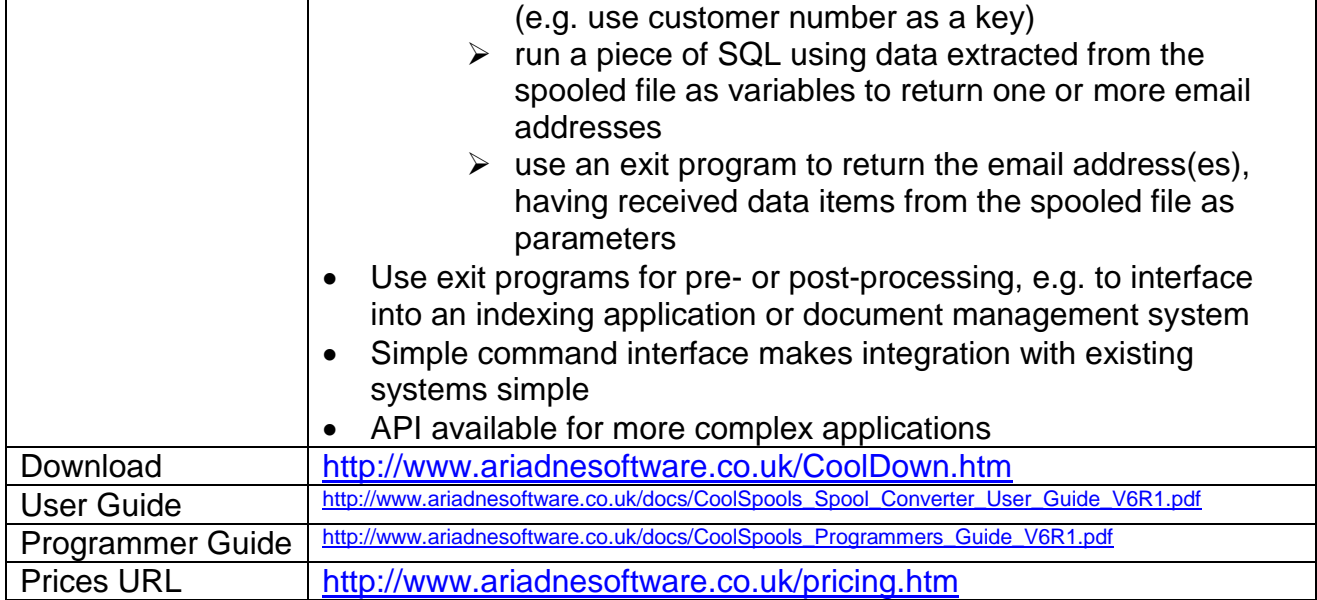

## *Product Option 2 – CoolSpools Email*

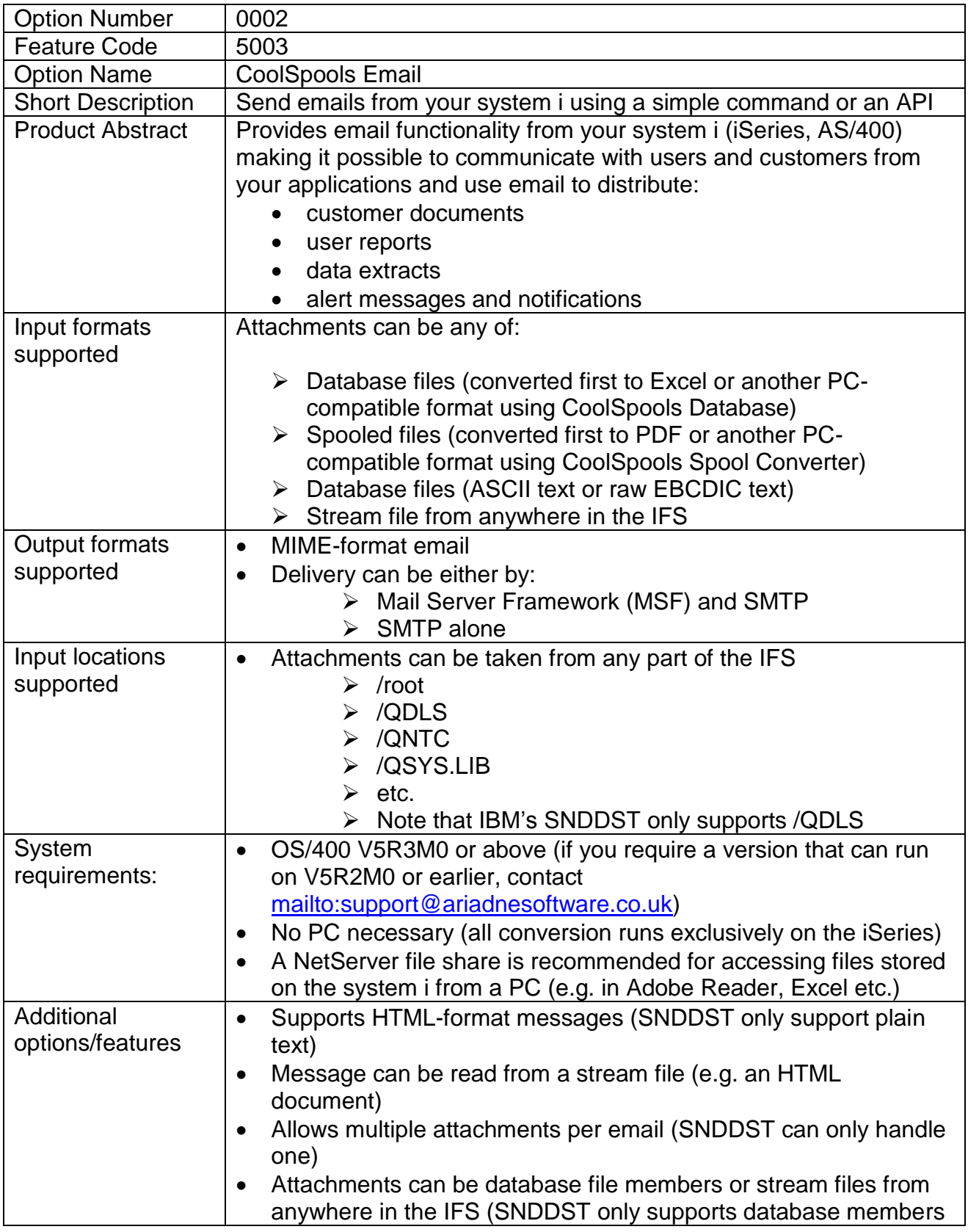

CoolSpools Datasheet V6R1 Page: 9

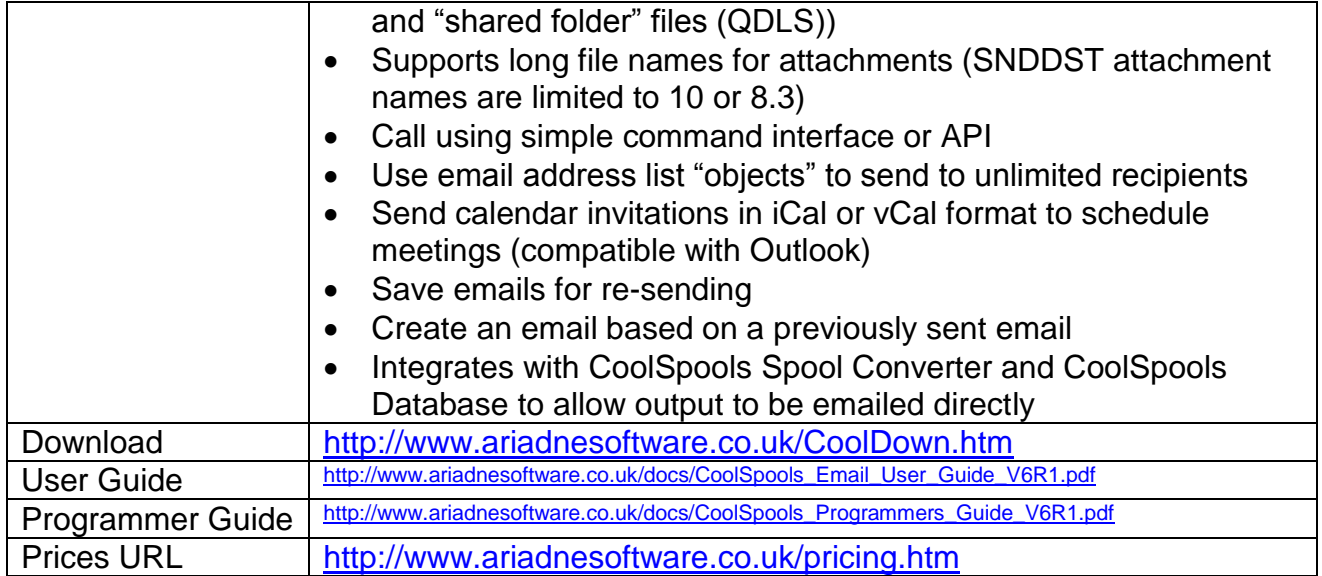

# *Product Option 3 – CoolSpools Spool Admin*

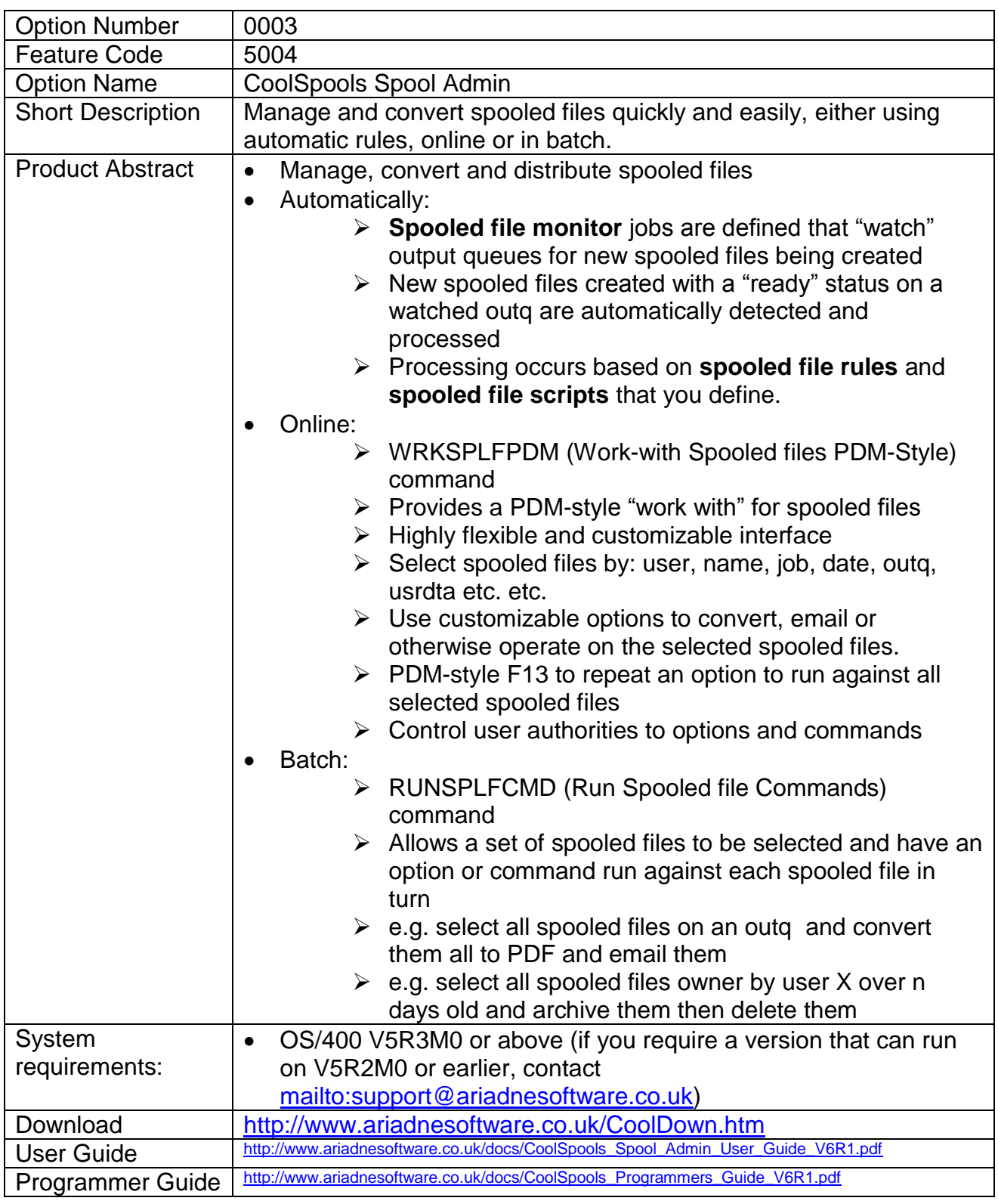

## *Product Option 4 – CoolSpools Database*

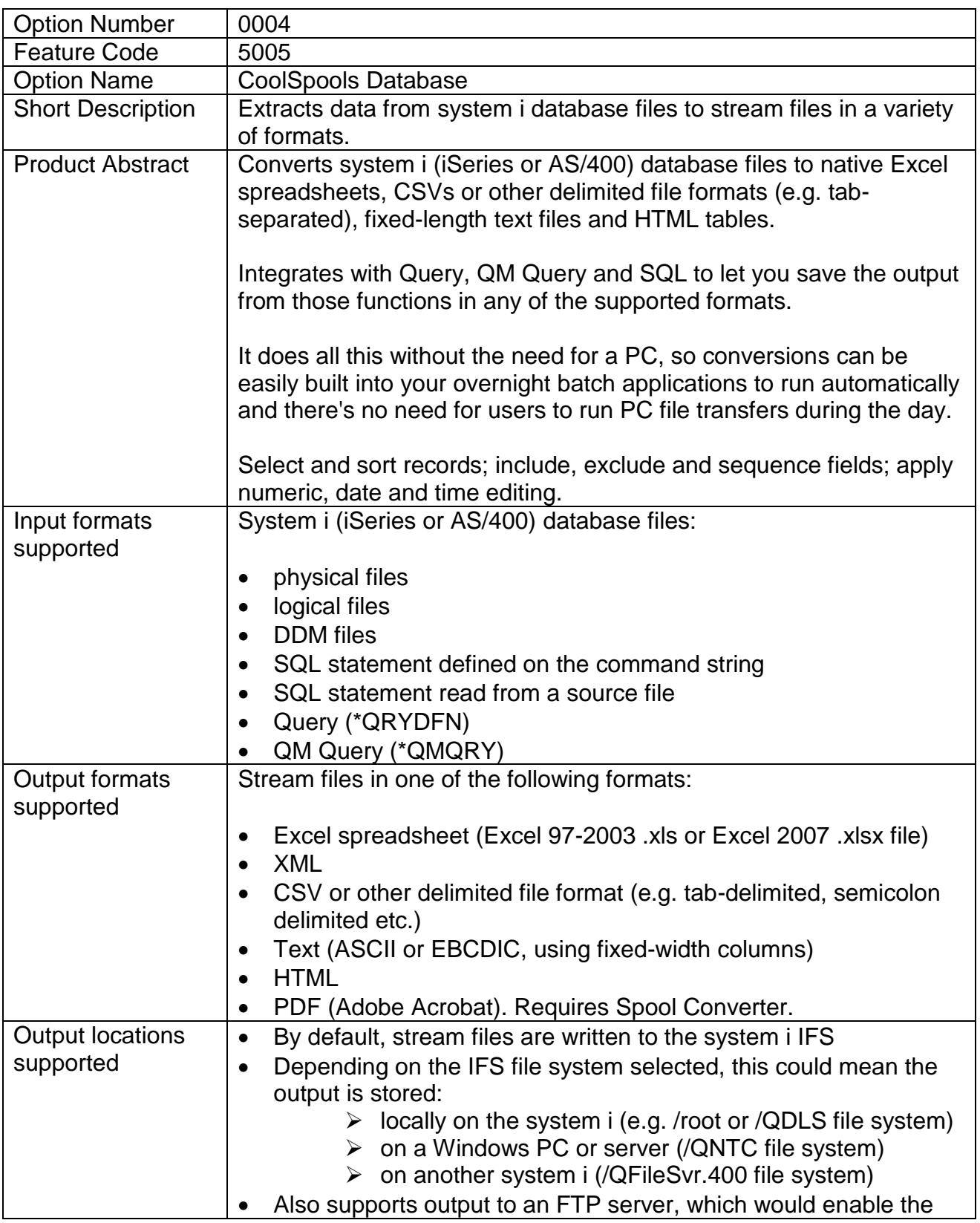

CoolSpools Datasheet V6R1 Page: 12

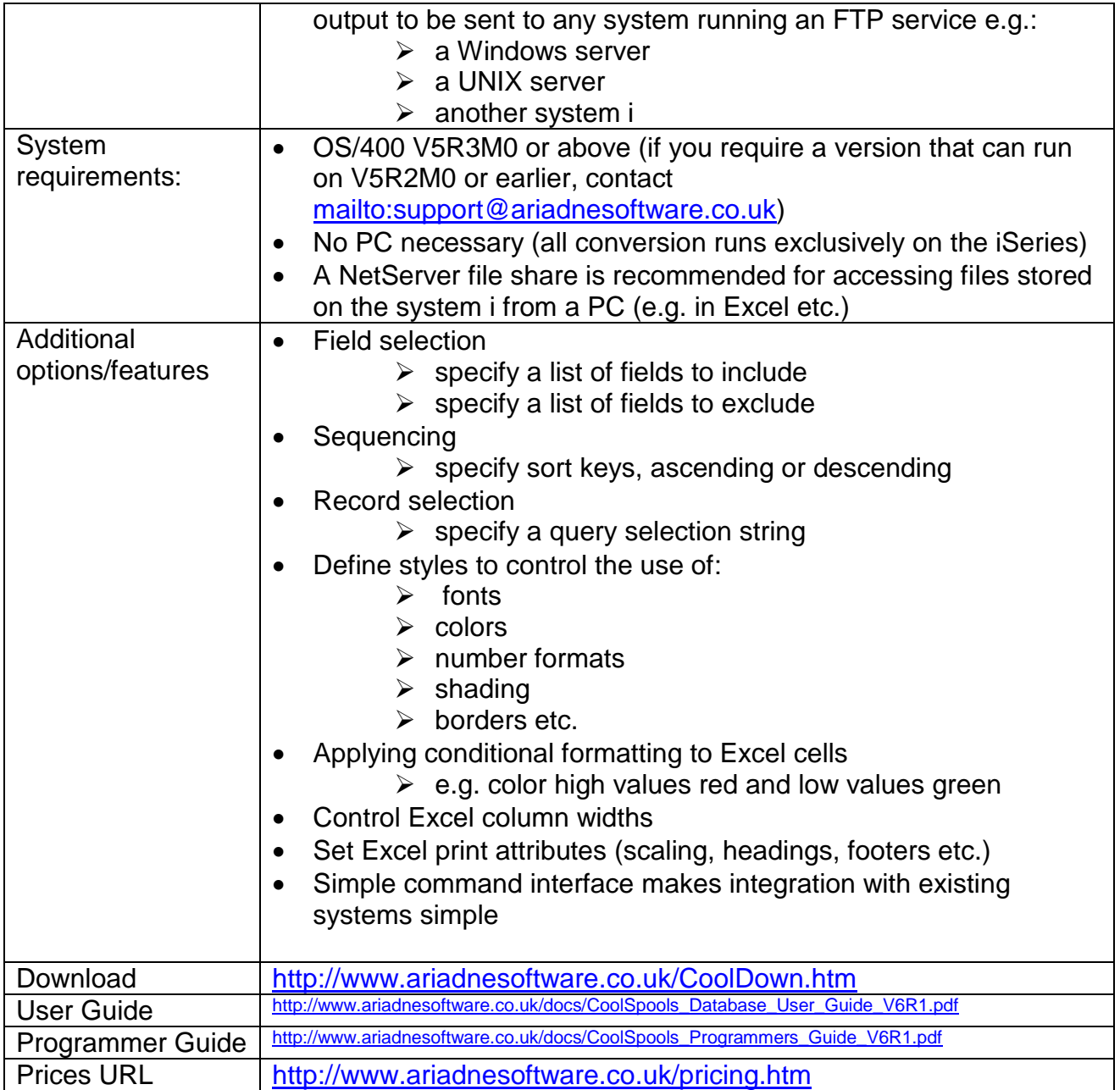

# *Product Option 5 – CoolSpools NetServer Toolkit*

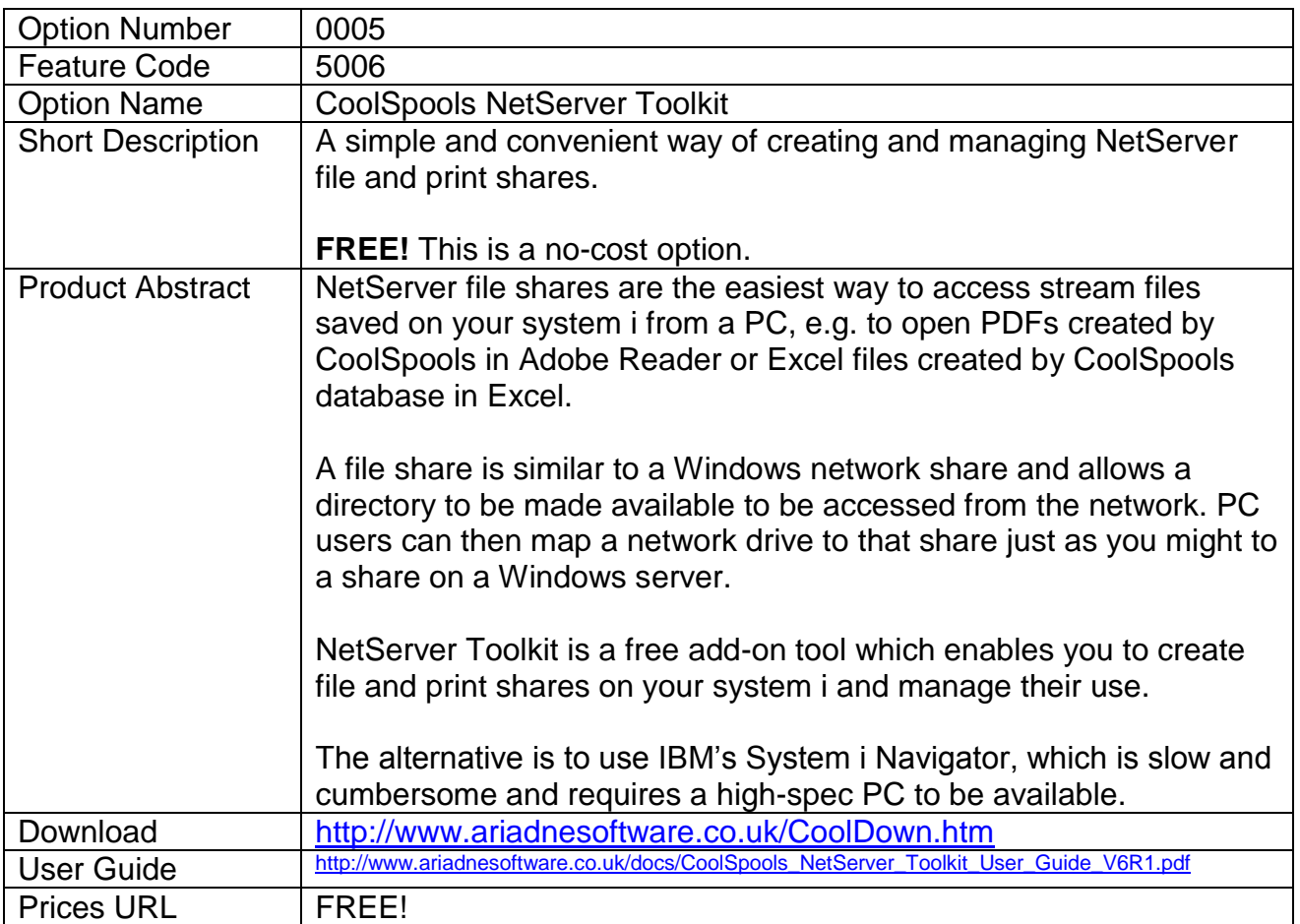